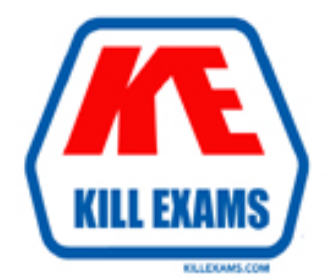

# **QUESTIONS & ANSWERS** Kill your exam at first Attempt

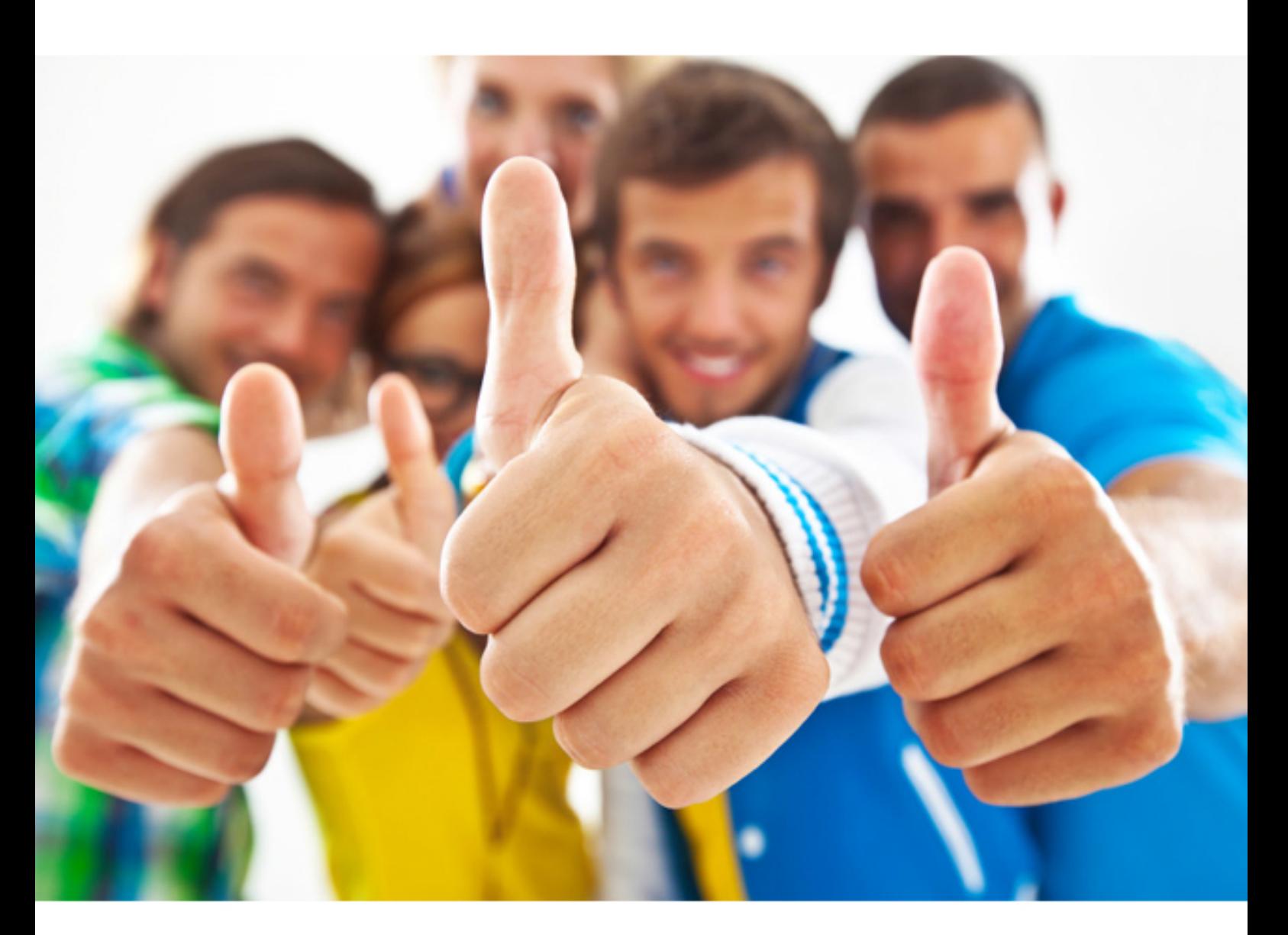

**Microsoft** 

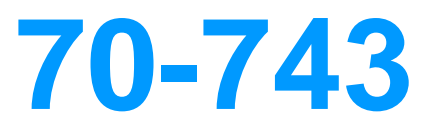

Upgrading Your Skills to MCSA: Windows Server 2016

Download Full version : http://killexams.com/pass4sure/exam-detail/70-743

## **QUESTION:** 56

DRAG DROP

 Windows Server 2016. From Server1, you need to establish a Windows PowerShell session to Nano1. How should you complete the PowerShell script? To answer, drag the You install a new Nano Server named Nano1. Nano1 is a member of a workgroup and has an IP address of 192 1698 1.10. You have a server named Server1 that runs appropriate cmdlets to the correct targets Each cmdlet may be used once, more than once, or not at all. You may need to drag the split bar between panes or scroll to view content.

Set-LocalUs

**Answer:**  Exhibit

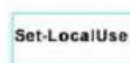

## **QUESTION:** 57

HOTSPOT

Your network contains an Active Directory domain named contoso.com. The domain contains a DNS server named Server1 Server1 configured to use a forwarder named server2.contoso.com that has an IP address of 10.0.0.10. You need to prevent Server1 from using root hints if the forwarder is unavailable. What command should you run? To answer, select the appropriate options in the answer area

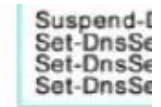

Sur-Drisse

## **QUESTION:** 58

whether the DNS Server role is installed on Nano1?<br>A. Find-NanoServerPackage You have a Nano Server named Nano1. Which cmdlet should you use to identify

**B.** Get-Package C. Find-Package B. Get-Package<br>C. Find-Package<br>D. Get-Windows Optional Feature

**Answer:** B

## **QUESTION:** 59

HOTSPOT

Your network contains an Active Directory forest The forest contains two sites named Site1 and Site2. Site1 contains 10 domain controllers Site1 and Site2 connect to each other by using a WAN link You run the Active Directory Domain Services Configuration Wizard as shown in the following graphic.

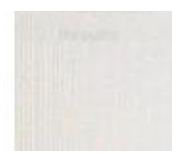

Server3 is the only server in Site2 Use the drop-down menus to select the answer choice that completes each statement based on the information graphic.

**Answer:**  Exhibit

## **QUESTION:** 60

 edition of Windows Server 2016. You plan to deploy the following guest virtual You deploy a Hyper-V server named Served in an isolated test environment The test environment is prevented from accessing the Internet Server1 runs the Datacenter machines on the server

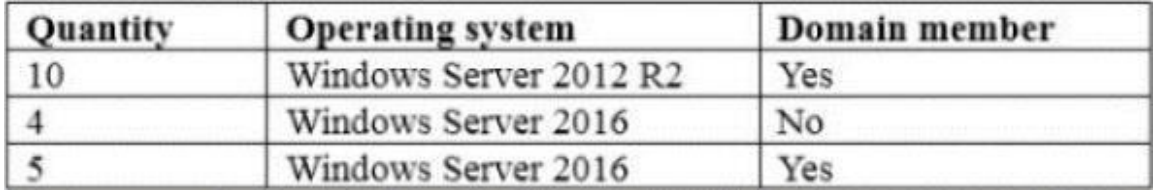

Which activation model should you use for the virtual machines'? A. Multiple Activation Key (MAK)

- 
- B. Automatic Virtual Machine Activation (AVMA)
- C. Original Equipment Manufacturer (OEM) key
- D. Key Management Service (KMS)

## **Answer:** B

## **QUESTION:** 61

#### HOTSPOT

Your network contains an Active Directory domain named contoso.com. The domain contains a DNS server named Server1 You enable Response Rate Limiting on Server1. You need to prevent Response Rate Limiting from applying to hosts that reside on the network of 10.0.0.0/24. Which cmdlets should you run? To answer, select the appropriate options in the answer area

## **QUESTION:** 62

#### DRAG DROP

You are deploying DirectAccess to a server named DA1.Da1 will be located behind a firewall and will have a single network adapter The intermediary network will be IPv4. You need to configure firewall to support DirectAccess. Which firewall rules should you create for each type of traffic? To answer, drag the appropriate ports and protocols to the correct traffic types. Each port and protocol may be used once, more than once, or not at all. You may need to drag the split bar between panes or scroll to view content

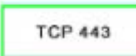

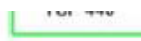

## **QUESTION:** 63

Image1. What should you run? You have a Nano Server named Nano1. You deploy several containers to Nano1 that use an image named Image1. You need to deploy a new container to Nano1 that uses

A. the Install-NanoServerPackage cmdlet

B. the Install-Windows Feature cmdlet

C. the docker load command

D. the docker run command

**Answer:** D

## **QUESTION:** 64

## DRAG DROP

You have a server named Server1 that runs Windows Server 2016. You plan to deploy Internet Information Services (US) in a Windows container. You need to prepare Server1 for the planned deployment Which three actions should you perform in sequence? To answer, move the appropriate actions from the list of actions to the answer area and arrange them in the correct order

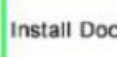

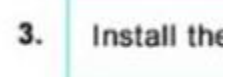

#### **QUESTION:** 65

You have a Hyper-V host named Served That runs Windows Server 2016 Server1 has a virtual machine named VM1, VM1 is configured to run the Docker daemon. On VM1 you have a container network that uses transparent mode You need to ensure that containers that run on VM1 can obtain IP addresses from DHCP. What should you do?

A. On VM1, run docker network connect C. On Server1, run docker network connect B. On Server1runGet-VMNetworkAdapter-VMName VM1| Set-VMNetworkAdapter-MacAddressSpoofing On D. On VM1, run Get-VMNetworkAdapter-VMName VM1| Set-VMNetworkAdapter-MacAddressSpoofing On.

## **Answer:** D

### **QUESTION:** 66

 VPN protocol should you use? A. PPTP B. L2TP You have a server named Served that runs Windows Server 2016. Server1 will be used as a VPN server. You need to configure Server1 to support VPN Reconnect. Which

A. PPTP C. SSTP D.lKEv2

**Answer:** D

For More exams visit http://killexams.com

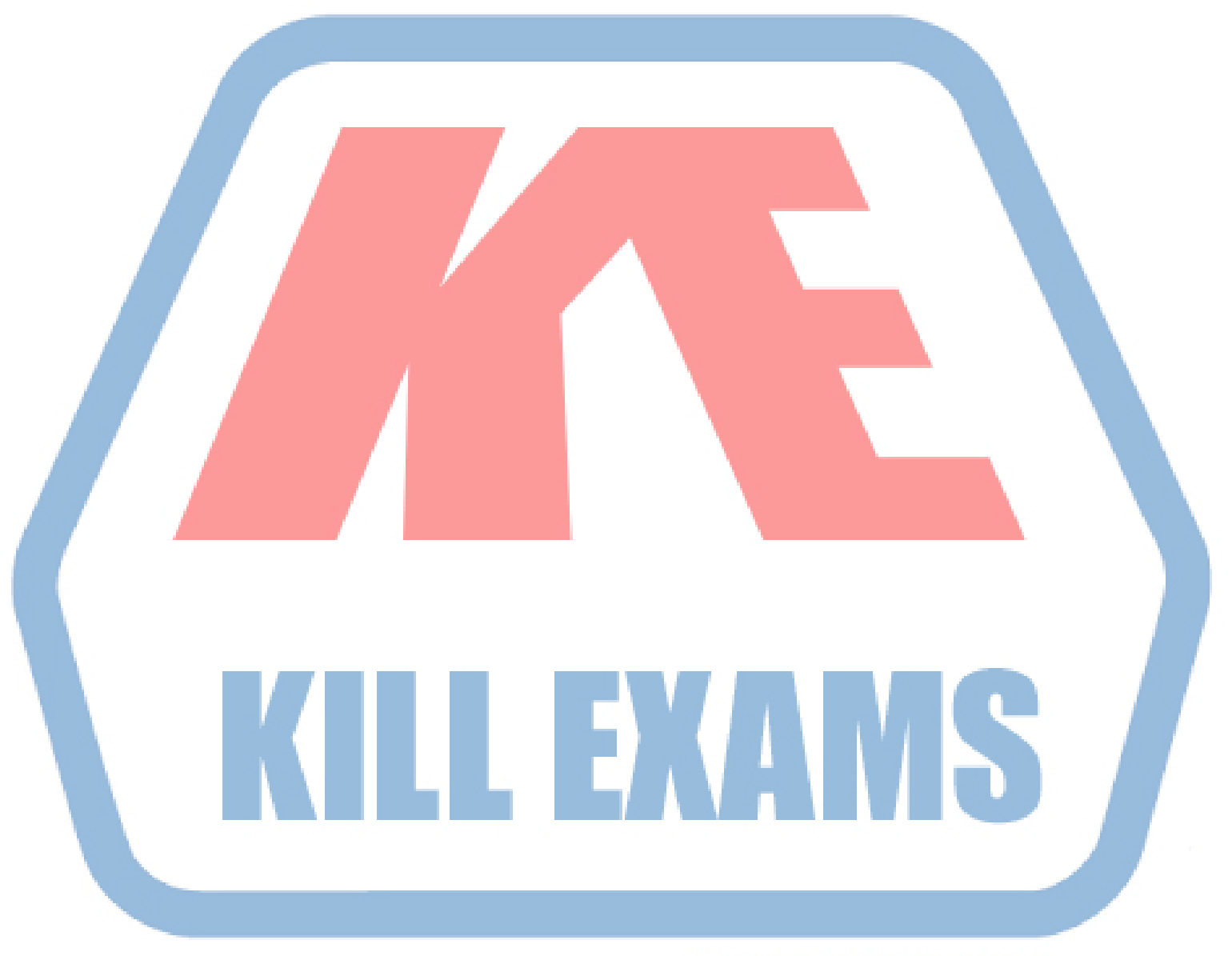

## **KILLEXAMS.COM**

*Kill your exam at First Attempt....Guaranteed!*